## Exercise Sheet 10

## Exercise 1 (Virtualization and Emulation)

| 1.                                                                                                    | Explain the difference between emulation and virtualization.                                                                                                    |  |  |  |  |
|----------------------------------------------------------------------------------------------------|----------------------------------------------------------------------------------------------------|--|--|--|--|
| 2.                                                                                                    | Name a drawback of emulation against virtualization.                                                                                                    |  |  |  |  |
| 3.                                                                                                    | Explain how partitioning works.                                                                                                    |  |  |  |  |
| 4.                                                                                                    | Name the component of a computer that distributes the physical resources to the virtual machines in the partitioning virtualization concept.                                  |  |  |  |  |
| 5.                                                                                                    | Mark the sort of computer systems that usually implement the partitioning virtualization concept.                                                                             |  |  |  |  |
|                                                                                                    | $\square$ Mobiltelefone $\square$ Desktop PCs $\square$ Mainframes $\square$ Workstations                                                                                     |  |  |  |  |
| 6.                                                                                                    | Explain how application virtualization works.                                                                                                    |  |  |  |  |
| 7.                                                                                                    | Name an example for application virtualization.                                                                                                    |  |  |  |  |
| 8.                                                                                                    | Explain how full virtualization works.                                                                                                    |  |  |  |  |
| 9.                                                                                                    | Explain the function of the Virtual Machine Monitor (VMM).                                                                                                    |  |  |  |  |
| 10.                                                                                                    | Mark the correct answer that explains where the Virtual Machine Monitor (VMM) runs.                                                                                           |  |  |  |  |
| $\Box$ The VMM runs <i>hosted</i> as an application in the host operating system. $\Box$ The VMM runs <i>bare metal</i> and replaces the host operating system. |                                                                                                    |  |  |  |  |
| 11.                                                                                                    | Can all physical hardware resources be virtualized when full virtualization is used? If this is not possible, give an example where it does not work and explain your answer. |  |  |  |  |
| 12.                                                                                                    | Give the number of privilege levels a x86-compatible CPU contains.                                                                                                    |  |  |  |  |
| 13.                                                                                                    | Give the privilege level number where the VMM runs.                                                                                                    |  |  |  |  |
| 14.                                                                                                    | Give the privilege level number where the VMs run.                                                                                                    |  |  |  |  |
| 15.                                                                                                    | Explain how VMs can access hardware resources when using full virtualization.                                                                                                 |  |  |  |  |

Content: Topics of slide set 10 Page 1 of 3

16. Name an example of a full virtualization implementation.

18. Explain where the hypervisor runs when using paravirtualization.

17. Explain how paravirtualization works.

| $\square$ The hypervisor | runs hosted as a | n application in | the host operation | ing system |
|--------------------------|------------------|------------------|--------------------|------------|
| ☐ The hypervisor         | runs bare metal  | and replaces the | e host operating   | system.    |

- 19. Give the privilege level number where the hypervisor runs when using paravirtualization.
- 20. Explain why a host operating system is required for using paravirtualization.
- 21. Explain what an unprivileged domain (Dom0) is when using Xen.
- 22. Explain what a Domain 0 (Dom0) is when using Xen.
- 23. Name a drawback of paravirtualization.
- 24. Explain how the privilege levels of x86-compatible CPUs have been modified for providing hardware virtualization.
- 25. Name an advantage of hardware virtualization.
- 26. Explain how operating system-level virtualization (containers/jails) works.
- 27. Name a drawback of operating system-level virtualization (containers/jails).
- 28. Name an example of an operating system-level virtualization (containers/jails) implementation.
- 29. Explain how storage virtualization works.
- 30. Explain how network virtualization via Virtual Local Area Networks (VLAN) works.

## Exercise 2 (Shell Scripts, Loops)

1. Program a shell script, which generates with loops this output:

1

22

333

4444

55555

2. Program a shell script, which generates with loops this output:

1

12

123

1234

12345

3. Program a shell script, which generates with loops this output:

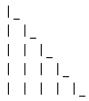

4. Program a shell script, which generates with loops this output:

\*
\*\*
\*\*

\*\*\*

5. Program a shell script, which generates with loops this output:

\*

\*\*

\*\*\*

\*\*\*

\*\*\*\*

\*\*\*\*

\*\*\*

6. Program a shell script, which generates with loops this output: